#### OpenBSD as house alarm system

#### OpenBSD is not only for Network related projects

#### Fosdem 2018

Email: [vincent.delft@easytransitions-ict.be](mailto:vincent.delft@easytransitions-ict.be) Blog: [http://vincentdelft.be](http://vincentdelft.be/) Company: http://easytransitions-ict.be

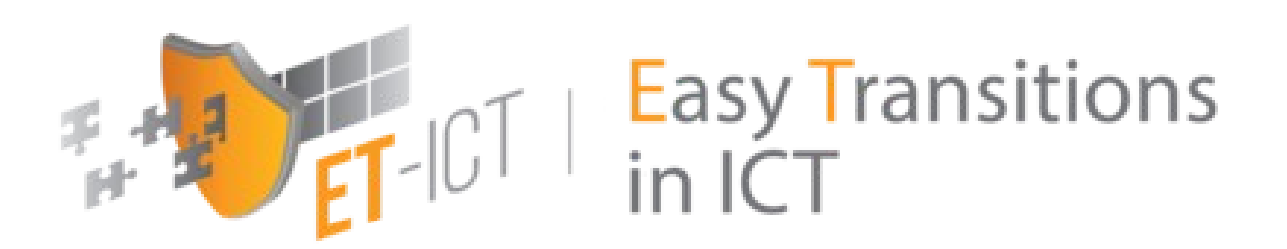

## Topics for today

- Components (hw, sw, coding, configs)
- Lessons learned since 1998
- Problems with linux
- Why openbsd?
- New system based on Denkovi
- Putting OpenBSD Read-only
- Conclusions

# Monitor my house

- The goals are :
	- To monitor the whole house via PIR captors with the concept of zones
	- Start a siren in case of intrusion
	- Send message (SMS) in case of intrusion
	- Be able to react on my SMS (status, activate, de-activate, ...)
	- Have a web interface in order to check the logs
	- Have a webcam in order to check the main entrances

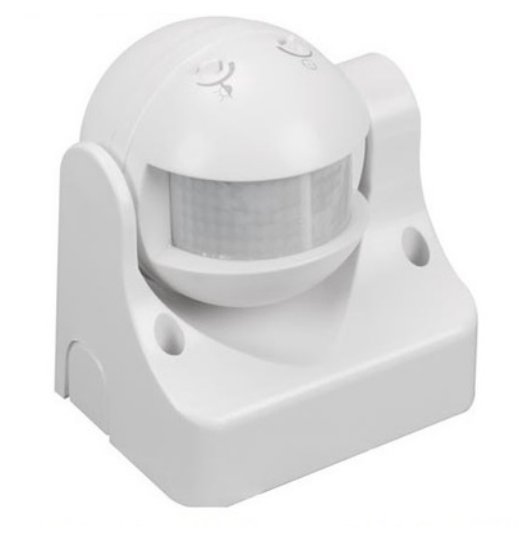

– Cheap solution

## Hardwares

- I've started this project with a Velleman kit : K8000.
- An GSM Modem to send/receive SMS
- A cheap Atom 330 board with serial and parallel ports: 4GB Ram, 1.6Ghz, no disk.

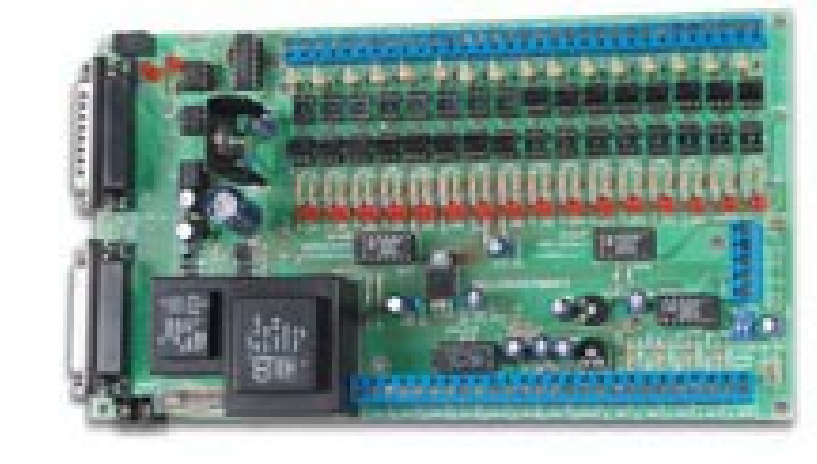

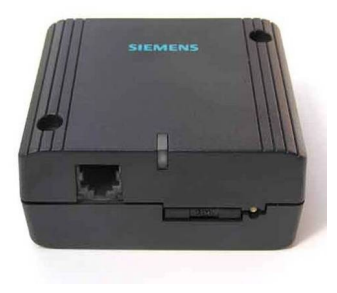

• A powerful OS

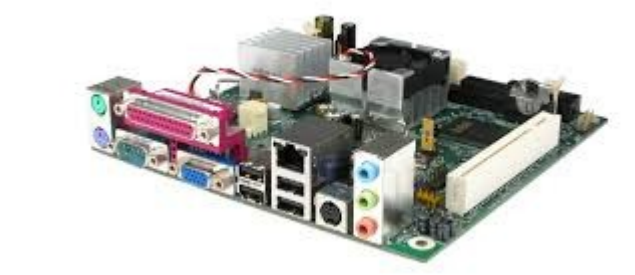

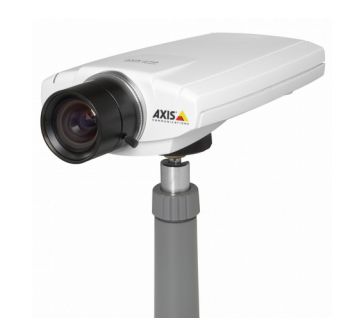

#### **Softwares**

- For K8000 is has to be i386 (until OpenBSD 6.0)
- Httpd
- FTPd
- C compiler
- Python2

## Programs

- Develop a C program to loop around  $\kappa$  inb  $\kappa$  and  $\kappa$  oub  $\kappa$  API to check the status of the 16 IO ports of the K8000 (i386 !!).
- Program loop around the IO ports and react based on the IO status
- But ...

#### SMS

- pkg\_add smstools3
- Remove the pin code at SIM when booting
- Config is like this:

```
[GSM1]
device = /dev/cua00incoming = yes
cs_convert = yes
init = ATHCHUPeventhandler = /home/vi/smsd_event.py
```
#### SMS

• Define an event handler to treat the incoming SMS:

<prog> RECEIVED /path/to/SMSfile

From: 32475xxxxxx From\_TOA: 91 international, ISDN/telephone From SMSC: 324xxxxxxx Sent: 17-11-02 15:29:51 Received: 17-11-02 15:30:03 Subject: GSM1 Modem: GSM1 IMSI: 206106500xxxxx IMEI: 350301410xxxxx Report: no Alphabet: ISO Length: 6

Status

#### SMS

• To send an SMS you just have to write a file in /var/spool/sms/outgoing/<file>

To: 32475xxxxxx

The status is OK

#### Webserver

- Must be light, easy to use,  $\dots$
- At beginning it was fapws (fapws.org). Light python wsgi web server.
- Now I'm using openbsd-httpd with simple cgi scripts
- Fapws was 9KB memory, httpd is 2x3KB. But httpd is maintained by the openBSD community :-).
- Web server run in a chroot environment where only the logs and webcam images reside.
- This interface is not able to configure the alarm !!!
- Dynamic IP manage via freedns.afraid.org and cron ftp every 5 minutes

## Webcam

- Old Axis camera found in ebay
- Send pictures via FTP. Use motion detection
- OpenBSD machine configured with ftpd:

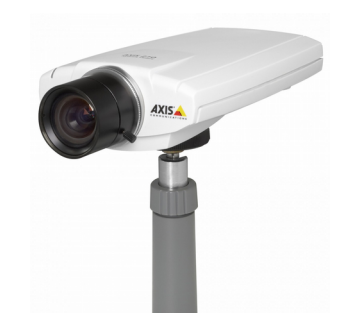

- /etc/rc.conf.local must contain this: ftpd\_flags="llUSA" (for logging purposes)
- **Create a valid user:** useradd **...**
- Add this user in /etc/ftpchroot.
- Inform your camera that they can use this ftp-server / user

#### Lessons learned since 1998

- The time spent after each upgrade is not to under-estimate, surely with Linux distros I had
- Replace the main board every 6 or 7 years
- Always have a backup Power supply.
- Do not under estimate the different power cuts (storm, technicians, ...)
- Every year perform a cleaning of the IR captors
- Be ready to manage false alarms (cats, insects, heat systems, ...).
- Advise your neighbors (loud sirens)
- Foresee a remote access in order to manage problems
- For your bills, prefer recent low consumption board to old hardware.

## Problems with linux

- I've run slackware (4y), redhat (3y), then gentoo (3y) between 1998 and 2007
- Several problems:
	- upgrade problems: pkg names, ...
	- Rules: lot of dependencies, ...
	- Disks crashes (ext2)

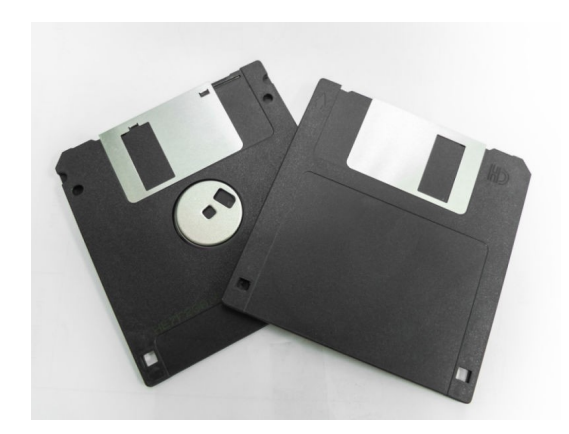

## Advantages of OpenBSD

- No more disk crashes !!!. the disk was spinning between 2009 and until 2016 24hx7.
- Upgrades are really easy with OpenBSD (but I'm doing the unrecommanded upgrade process because I do not have easy access to the serial console)
- No more C program updates, but  $\dots$ .
- In OpenBSD, features are mature
- Secure by default.
- Very good man pages

## (dis)Advantages

- $\bullet$  But  $\ldots$
- Ted Unangst remove hopes to have ioperm, ... for amd64 on may 2013.
- "inb", "outb" and "ioperm" removed from OpenBSD 6.0 (2016)

```
CVSROOT: /cvs
Module name: src
Changes by: guenther@cvs.openbsd.org 2016/03/23 22:56:08
Modified files:
         lib/libarch/i386: Makefile 
         sys/arch/i386/i386: machdep.c sys_machdep.c 
         sys/arch/i386/include: pcb.h sysarch.h 
Removed files:
        lib/libarch/i386: i386_get_ioperm.2 i386_get_ioperm.c 
                          i386_set_ioperm.c 
Log message:
Delete i386_{get,set}_ioperm(2) APIs and underlying sysarch(2) bits.
They're no longer used by anything and should let us simplify the TSS
handling.
ok mikeb@ naddy@
```
#### New system

• I've bought Denkovi SNMP controller with 24 I/O (<60 euro)

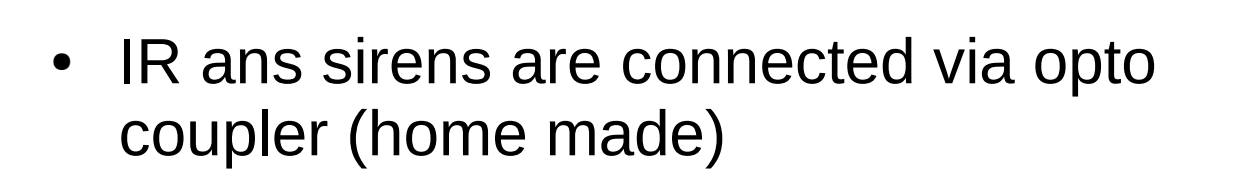

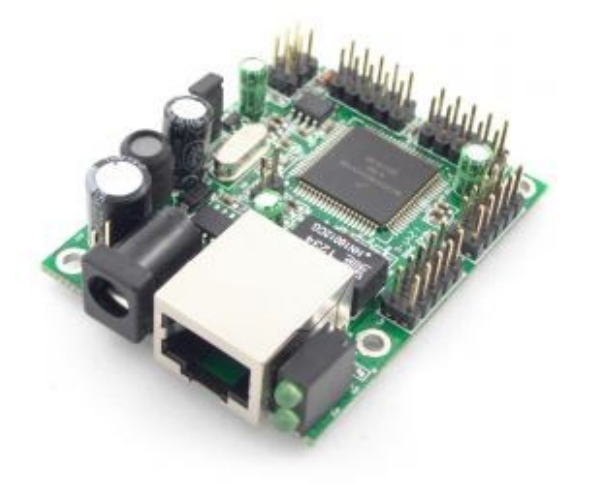

#### New system

- Alarm program has been rewritten in Python. It loops around the SNMP get to detect PIR events. Generate SNMP set to trigger sirens.
- SMS-tools and ftpd and httpd are still there.
- To avoid complicated fsck, this new system is now diskless for the system (webcam pictures are still on a disk).
	- Boot from USB drive
	- Put most file systems in RO
	- Other are in memeory (mfs)

## How to build a read only OpenBSD ?

- Boot bsd.rd and install a normal OpenBSD system on your connected USB drive
- Adapt the filesystems so that you have 1 filesystems: "/".
- Reboot and adapt fstab like this:

— 53c5718cfea7b5b4.a / ffs <mark>ro</mark>,wxallowed 1 1 swap /var mfs rw,  $P=|cfg/var$ ,  $s=800m$  0 0 swap /dev mfs rw,-P=/cfg/dev,-s=32m 0 0 swap / tmp mfs rw, - s=64m 0 0

- mkdir /cfg
- cp -Rp /var /cfg/
- cp -Rp /dev /cfg/; cd /cfg/dev ; MAKEDEV all

## Read only OpenBSD

- Simple, no ?
- Point of attentions:
	- Since 1GB will be filesystem, please use at least 4GB RAM.
	- Have an USB-2 port. I cannot boot from USB connected on USB-3 (maybe my fault).
	- Before each change, perform "mount  $-uw$  /" and after "mount -ur /"
	- After each pkg\_add (or httpd, ...), update your /cfg/var. For example do "rsync -a –delete /var /cfg"
- For the rest, the machine is exactly like a normal OpenBSD

#### Future idea

• Put most of elements under POE (for camera)

### Conclusions

- OpenBSD is by far the simplest operating system I've worked with since 1998.
- OpenBSD is very flexible: old and new hardware, read-only filesystem, ...
- Man pages are complete, up-to-date and really useful.
- No need to review your whole setup after an upgrade (2x per year).
- Upgrade is FTR and takes +- 30 minutes on average per machine. Delay is mainly because of my network connection.
- Lot of developers are maintaining it and keep it secure (syspatch)
- Do not listen to people saying "bsd is dying, bsd is no more an option today, bsd is just for network tasks, ...". Make your own evaluation by your self.
- BSD is perfect system for an House security system.

#### Questions ?

Email: vincent.delft@easytransitions-ict.be Blog: http://vincentdelft.be Company: http://easytransitions-ict.be

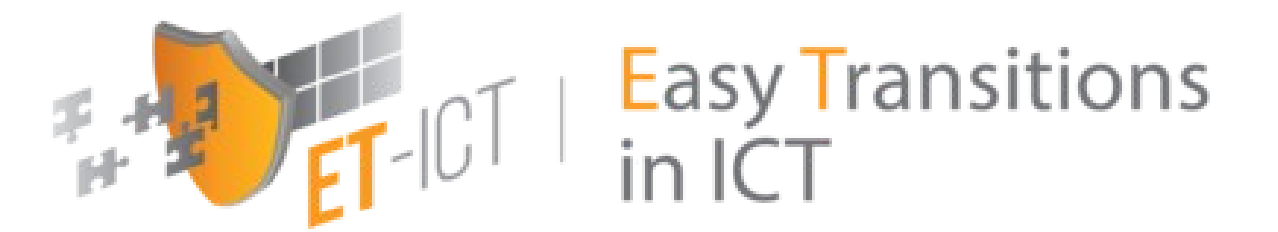